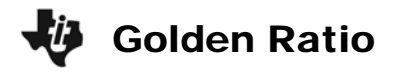

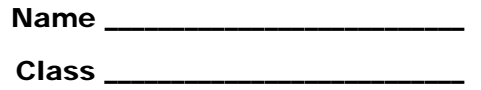

## **Problem 1 – Fibonacci Numbers**

- **1.** The first seven terms in the Fibonacci sequence are 1, 1, 2, 3, 5, 8, and 13. Write the next 13 terms. \_\_\_\_\_\_\_\_\_\_\_\_\_\_\_\_\_\_\_\_\_\_\_\_\_\_\_\_\_\_\_\_\_\_\_\_\_\_\_\_\_\_\_\_\_\_\_\_\_\_\_\_\_\_\_\_
- **2.** Enter the first 20 terms in L1 and the 2nd through 21st terms in L2. Press  $[LIST]$  and move to the top of L1. Press CLEAR ENTER if needed to empty the list. After entering L1, move to the very top of L2. Press [CLEAR] [ENTER] and then insert L1 ([2nd] [LIST] [ENTER] **ENTER). Then delete the first element by** highlighting it and pressing  $DEL$ . Then enter the 21st element at the end of the list.

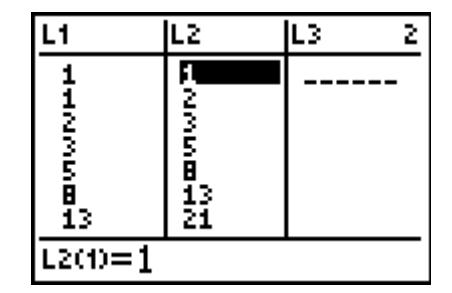

In L3, enter the ratio between L1 and L2. Go to the top of L3 and press  $[2nd]$  [LIST]  $[ENTER]$  $\div$  2nd LIST 2 ENTER to enter **L<sub>1</sub>/L<sub>2</sub>** and execute the command. What are the first 6 ratios? \_\_\_\_\_\_\_\_\_\_\_\_\_\_\_\_\_\_\_\_\_\_\_\_\_\_\_\_\_\_\_\_\_\_\_\_\_\_\_\_\_\_\_\_\_\_\_\_\_\_\_\_\_\_\_\_\_\_\_\_\_\_\_

\_\_\_\_\_\_\_\_\_\_\_\_\_\_\_\_\_\_\_\_\_\_\_\_\_\_\_\_\_\_\_\_\_\_\_\_\_\_\_\_\_\_\_\_\_\_\_\_\_\_\_\_\_\_\_\_\_\_\_\_\_\_\_\_\_\_\_\_\_

**3.** Describe the pattern you see in the ratios as you move down the list.

## **Problem 2 – Height Ratio – Gathering the Data**

Next, you will explore the ratio between your height and the height of your navel.

**4.** Record your measurements in the table below.

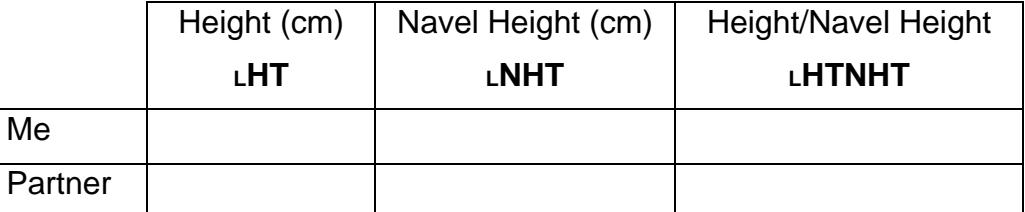

Now collect all the data from the class and enter in the indicated lists. Press  $\overline{LIST}$  and insert lists (2nd **DEL**) with the given names. Find HTNHT by dividing the first list, HT, by the second list, **NHT**.

\_\_\_\_\_\_\_\_\_\_\_\_\_\_\_\_\_\_\_\_\_\_\_\_\_\_\_\_\_\_\_\_\_\_\_\_\_\_\_\_\_\_\_\_\_\_\_\_\_\_\_\_\_\_\_\_\_\_\_\_\_\_\_\_\_\_\_\_\_

\_\_\_\_\_\_\_\_\_\_\_\_\_\_\_\_\_\_\_\_\_\_\_\_\_\_\_\_\_\_\_\_\_\_\_\_\_\_\_\_\_\_\_\_\_\_\_\_\_\_\_\_\_\_\_\_\_\_\_\_\_\_\_\_\_\_\_\_\_

\_\_\_\_\_\_\_\_\_\_\_\_\_\_\_\_\_\_\_\_\_\_\_\_\_\_\_\_\_\_\_\_\_\_\_\_\_\_\_\_\_\_\_\_\_\_\_\_\_\_\_\_\_\_\_\_\_\_\_\_\_\_\_\_\_\_\_\_\_

- **5.** Which student's ratio is the most "golden"? Justify your answer with a reason.
- **6.** Which student's ratio is the least "golden"? Justify your answer with a reason.
- **7.** Find the mean average of the Height / Navel Height list (**LHTNHT**). Use **Mean(**, found in the **Stat > MATH** menu. Press  $\boxed{2nd}$   $\boxed{[J] \rightarrow [3]}$  and then  $\boxed{2nd}$   $\boxed{[J] \times [J]}$  to find **HTNHT**.

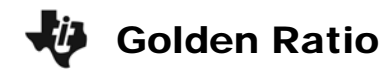

**8.** Sketch the navel height versus the student height. Make sure to label the axes and use numbers to show the values on the axes.

\_\_\_\_\_\_\_\_\_\_\_\_\_\_\_\_\_\_\_\_\_\_\_\_\_\_\_\_\_\_\_\_\_\_\_\_\_\_\_\_ \_\_\_\_\_\_\_\_\_\_\_\_\_\_\_\_\_\_\_\_\_\_\_\_\_\_\_\_\_\_\_\_\_\_\_\_\_\_\_\_

**9.** In general, as navel height increases, what happens to the student height? \_\_\_\_\_\_\_\_\_\_\_\_\_\_\_

## **Problem 3 – The Best Fit Line**

Now, we are going to graph the scatter plot of data and find a best fit line that models the data.

**10.** Set up and graph the scatter plot of navel height versus height. The screen at the right shows the settings for the scatter plot. Press  $[2nd]$   $[**Y**$   $]$   $[ENTER]$  to access **Plot1**. To access the list names, press [2nd]  $[LIST]$  and move down to the appropriate name.

What would be an appropriate window for the data for your class?

Xmin? \_\_\_\_\_\_\_ Xmax? \_\_\_\_\_\_ Xscl? \_\_\_\_\_

Ymin? \_\_\_\_\_\_\_\_ Ymax? \_\_\_\_\_\_ Yscl? \_\_\_\_\_

Press [2nd] [WINDOW] to enter the values.

- **11. Press GRAPH** and sketch the scatter plot of the class data to the right.
- **12.** Next, find a line of fit for the data using the **Manual-Fit** command. From the Home screen, press  $\sqrt{2nd}$  [LIST]  $\sqrt{3}$  (to select Manual-Fit) and  $\sqrt{2nd}$   $\sqrt{app}$   $\sqrt{2}$   $\sqrt{1}$  (to select Y1), then press **ENTER**. When the graph appears again, move the cursor to the first end point that you want for the line of fit. Press **ENTER**. Move to the other end point and press **ENTER** again. After the line is drawn, you can use the arrows to move the line about. (up and down or to adjust the slope) Press **ENTER** one last time when you are happy with where the line is located.

Sketch the line of fit on the scatter plot in Question 11.

- **13.** What is the equation found? Press  $F$  to see the Y<sub>1</sub> equation.  $\frac{1}{1}$
- **14.** The number in front of the X in the equation is defined as the ratio of change in *y* over change in *x*. How does this number compare to the Golden ratio from Question 3?

\_\_\_\_\_\_\_\_\_\_\_\_\_\_\_\_\_\_\_\_\_\_\_\_\_\_\_\_\_\_\_\_\_\_\_\_\_\_\_\_\_\_\_\_\_\_\_\_\_\_\_\_\_\_\_\_\_\_\_\_\_\_\_\_\_\_\_\_\_ \_\_\_\_\_\_\_\_\_\_\_\_\_\_\_\_\_\_\_\_\_\_\_\_\_\_\_\_\_\_\_\_\_\_\_\_\_\_\_\_\_\_\_\_\_\_\_\_\_\_\_\_\_\_\_\_\_\_\_\_\_\_\_\_\_\_\_\_\_

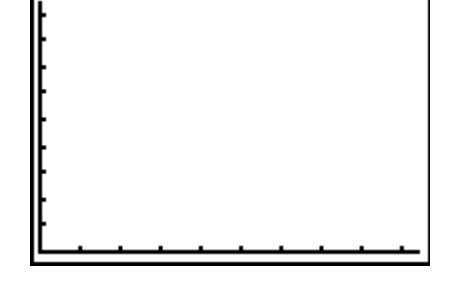

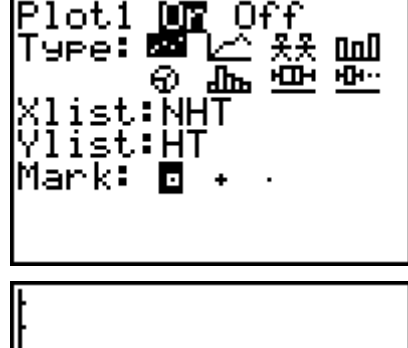

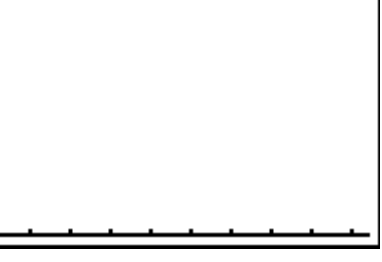

## Golden Ratio

- **15.** If Y = Height, X = Navel Height, and Y  $\div$  X = 1.618, then Y = \_\_\_\_\_\_\_\_\_\_\_\_\_\_\_\_\_\_.
- **16.** Type the equation from Question 15 in Y2 and press **GRAPH**. Are there similarities between Y1 and Y2? If so, explain.
- **17.** Next, use the mean average of the class to write an equation in Y3. In Y3, type in the number you found in Question 7 and press  $\overline{x}$ . Then graph Y1, Y2, and Y3. Are there similarities between Y1, Y2, and Y3? If so, explain. \_\_\_\_\_\_\_\_\_\_\_\_\_\_\_\_\_\_\_\_\_\_\_\_\_\_\_\_

\_\_\_\_\_\_\_\_\_\_\_\_\_\_\_\_\_\_\_\_\_\_\_\_\_\_\_\_\_\_\_\_\_\_\_\_\_\_\_\_\_\_\_\_\_\_\_\_\_\_\_\_\_\_\_\_\_\_\_\_\_\_\_\_\_\_\_\_\_ \_\_\_\_\_\_\_\_\_\_\_\_\_\_\_\_\_\_\_\_\_\_\_\_\_\_\_\_\_\_\_\_\_\_\_\_\_\_\_\_\_\_\_\_\_\_\_\_\_\_\_\_\_\_\_\_\_\_\_\_\_\_\_\_\_\_\_\_\_

\_\_\_\_\_\_\_\_\_\_\_\_\_\_\_\_\_\_\_\_\_\_\_\_\_\_\_\_\_\_\_\_\_\_\_\_\_\_\_\_\_\_\_\_\_\_\_\_\_\_\_\_\_\_\_\_\_\_\_\_\_\_\_\_\_\_\_\_\_ \_\_\_\_\_\_\_\_\_\_\_\_\_\_\_\_\_\_\_\_\_\_\_\_\_\_\_\_\_\_\_\_\_\_\_\_\_\_\_\_\_\_\_\_\_\_\_\_\_\_\_\_\_\_\_\_\_\_\_\_\_\_\_\_\_\_\_\_\_

- **18.** Based on the relationship of a person that fits a truly golden proportion, which equation would you use to find their height? \_\_\_\_\_\_\_\_\_\_\_\_\_\_\_\_\_\_\_\_\_\_\_\_\_\_\_\_\_\_\_\_\_\_\_\_\_\_\_\_\_
- **19.** Find the height of a truly "golden" person whose navel height is 100 cm.  $\qquad$

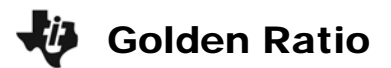

**Table 1** 

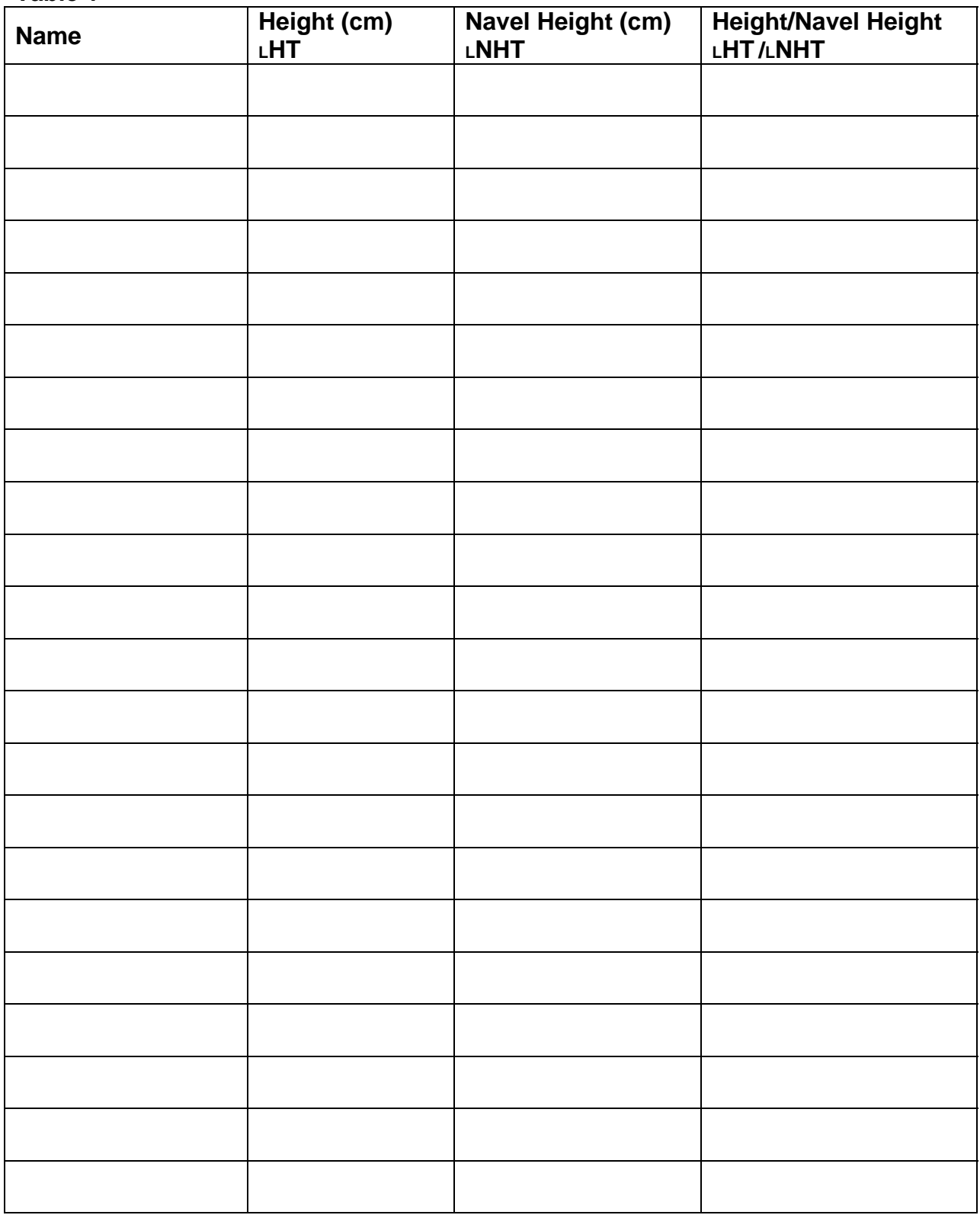